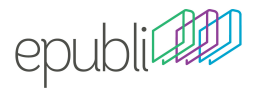

# Anleitung zur erfolgreichen Schrifteneinbettung

Wenn Sie ein Buch drucken lassen möchten, müssen sowohl in Ihrer Textdatei als auch in Ihrer PDF-Datei alle Schriften eingebettet sein. Anderenfalls könnte es beim Druck zu Abweichungen im Schriftbild kommen. Bitte befolgen Sie daher diese Richtlinien, um in Ihrem Textdokument sowie bei der Umwandlung in PDF alle Schriften vollständig einzubetten.

#### Microsoft Word 2003

Für das Einbetten von Schriften öffnen Sie Ihre Worddatei und wählen: "Extras" → "Optionen" → "Speichern" → "TrueType-Schriftarten einbetten". Bitte beachten Sie, dass weder ein Häkchen vor "Nur verwendete Zeichen einbetten" noch vor "Allgemeine Schriftarten nicht einbetten" gesetzt sein darf:

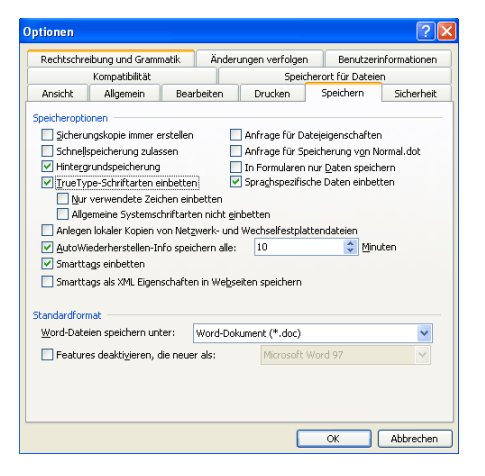

## Microsoft Word 2010

Für das Einbetten von Schriften öffnen Sie Ihre Worddatei und wählen: "Datei" **→**"Optionen" **→**"Speichern" **→**"Schriftarten in der Datei einbetten". Bitte beachten Sie, dass weder ein Häkchen vor "Nur im Dokument verwendete Zeichen einbetten" noch vor "Allgemeine Schriftarten nicht einbetten" gesetzt sein darf:

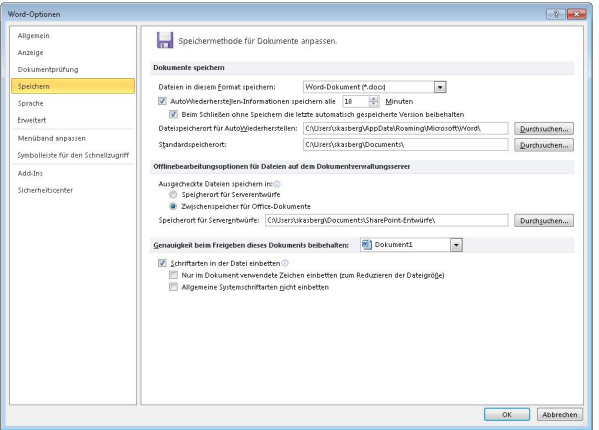

#### Microsoft Word 2007

Für das Einbetten von Schriften öffnen Sie Ihre Worddatei und wählen: "Word-Optionen" → "Speichern" → "Schriftarten in der Datei einbetten". Bitte beachten Sie, dass weder ein Häkchen vor "Nur im Dokument verwendete Zeichen einbetten" noch vor "Allgemeine Schriftarten nicht einbetten" gesetzt sein darf:

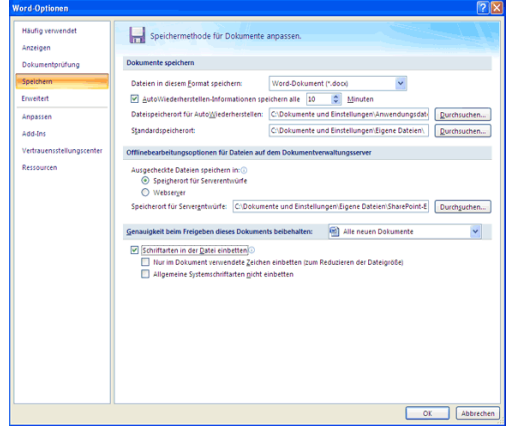

### eDocPrintPro (PDF)

Zum Einbetten der Schriften im PDF-Dokument öffnen Sie Ihre Worddatei und wählen Sie unter **"Datei" → "Drucken"** den eDocPrintPro als Drucker aus. Klicken Sie dann auf: "Eigenschaften" **→** "Format/Einstellungen" → "Schriften" → "Alle Schriften einbetten<sup>"</sup>:

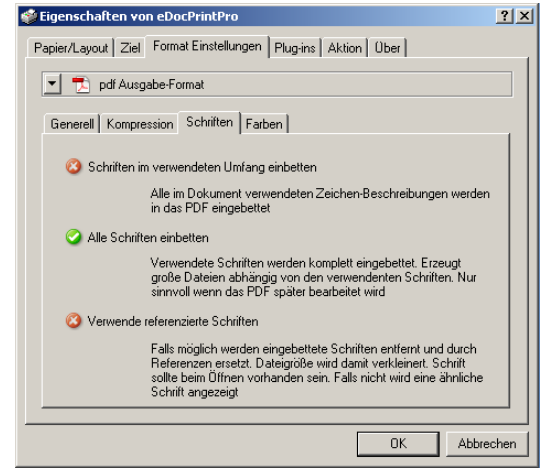

# Checkliste

 unsere Checkliste unter **www.epubli.de/checkliste** Sie wollen auf Nummer sicher gehen? Dann beachten Sie

#### Kontakt

Sie haben Fragen, Kritik oder Anregungen? Dann kontaktieren Sie uns: Mo-Fr 9-16 Uhr telefonisch unter **01805 / 881120** (14 Cent/Min. dt. Festnetz; abweichender Mobilfunktarif) oder per E-Mail an **kontakt@epubli.de**